# **Is My SQL Statement Using Exadata Features?**

### Jože Senegačnik

ww.dbprof.com - © 2013 Jože Senegačnik 1995 Jože Senegačnik 1995 Jože Senegačnik 1995 Jože Senegačnik 1995 Jož<br>Dogodki

joze.senegacnik@dbprof.com

### Owner of Dbprof d.o.o. First experience with Oracle Version 4.1 in 1988

- •25+ years of experience with Oracle RDBMS.
- Proud member of the OakTable Network www.oaktable.net
- Oracle ACE Director

Jože Senegačnik

•

•

- •• Co-author of the OakTable book "Expert Oracle Practices" by Apress (Jan 2010)
- VP of Slovenian OUG (SIOUG) board
- •CISA – Certified IS auditor

About the Speaker

- •Blog about Oracle: http://joze-senegacnik.blogspot.com
- •PPL(A) / IR(SE) – private pilot license, instrument rating
- •Blog about flying: http://jsenegacnik.blogspot.com
- Blog about Building Ovens, Baking and Cooking: •http://senegacnik.blogspot.com

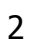

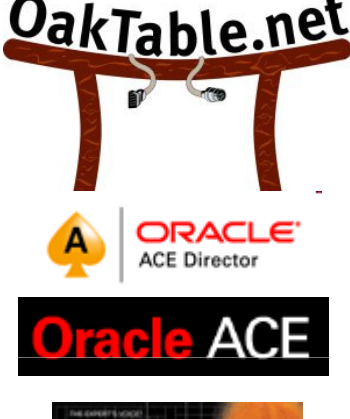

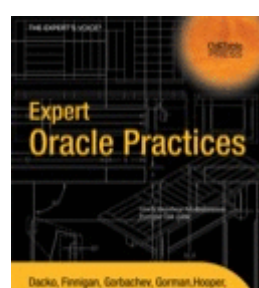

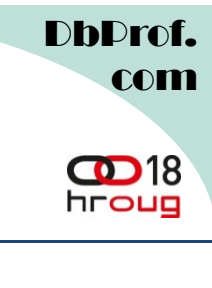

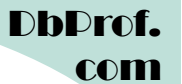

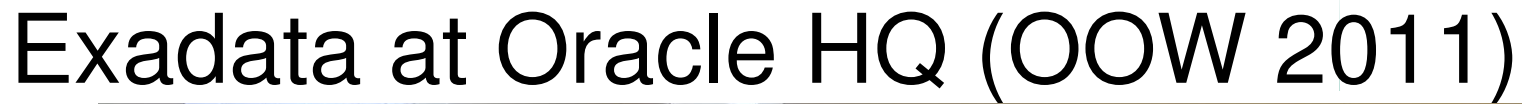

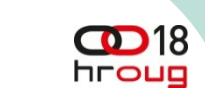

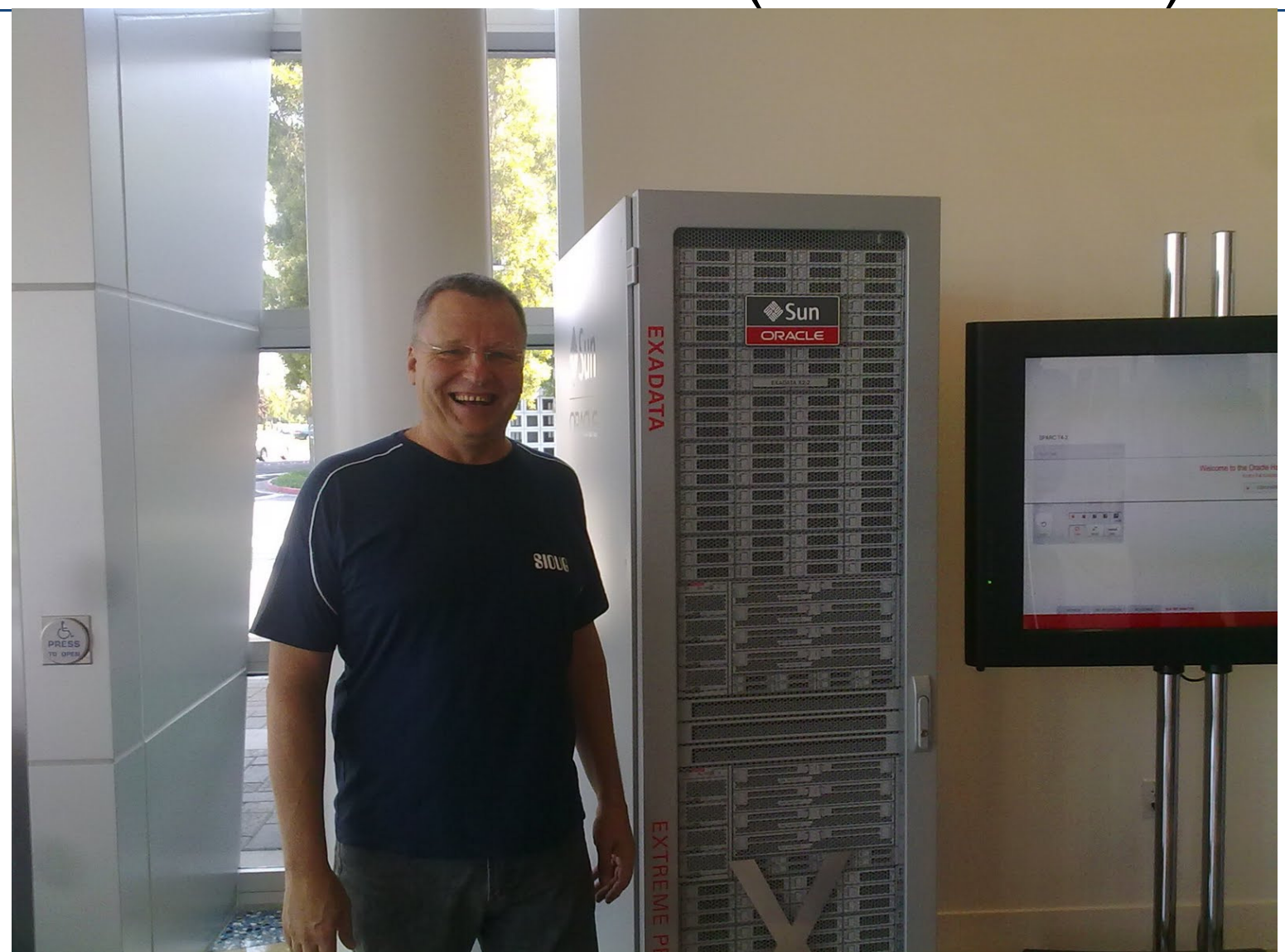

www.dbprof.com - © 2013 Jože Senegačnik

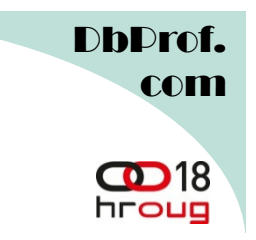

### Speed Test

### •My laptop

SQL> with a as (select /\*+ materialize \*/ 1 from dual connect by level <= 14)

<sup>2</sup> select count(\*) from a,a,a,a,a,a,a;

COUNT(\*)

----------

105413504

Elapsed: 00:00:04.77

#### $\bullet$ Exadata

 SQL> with a as (select /\*+ materialize \*/ 1 from dual connect by level <= 14)<sup>2</sup> select count(\*) from a,a,a,a,a,a,a;

COUNT(\*)

----------

105413504

Elapsed: 00:00:04.48

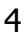

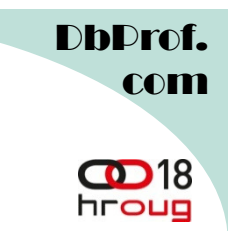

- •What is different:
	- Same database (in 11gR2 almost not aware that it runs on top of special storage)
	- Fast Network (Infiniband)
	- Storage Servers (not just regular disks/storage) Exadata Storage Server (ESS)

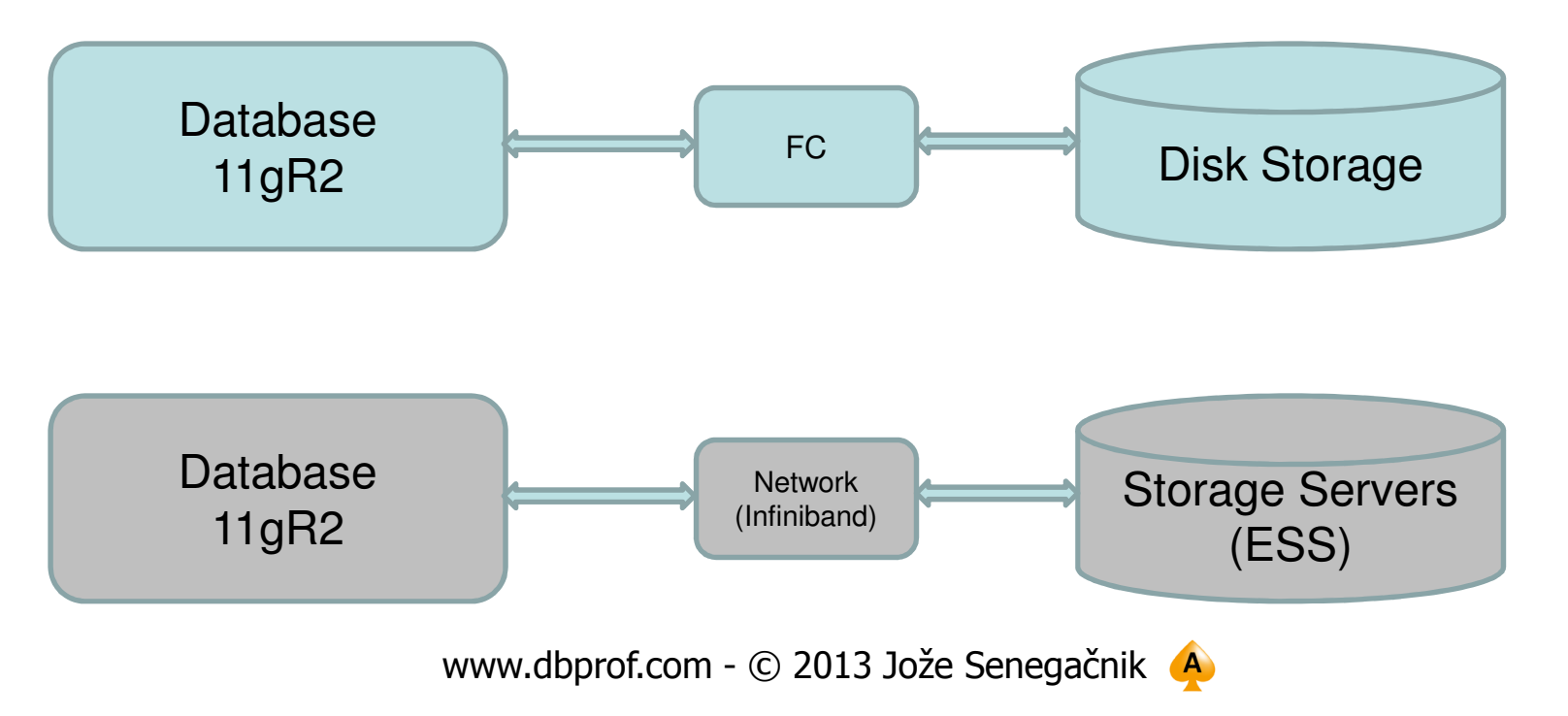

DbDrof. com

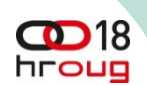

### Storage Servers – Exadata Specifics

- $\bullet$  Synonymous terms:
	- Storage Server,
	- Cell Server
	- Cell
- $\bullet$  Synonyms for Exadata Operations:
	- Smart Scan
	- Offload
- Exadata software installed on storage cells manages smart scans
	- Column projection
	- Predicate filtering
	- Storage indexes
	- Simple Joins
	- Function Offloading
	- Smart Flash Cache
	- Virtual Column Evaluation
	- Hybrid Columnar Decompression
	- Decryption

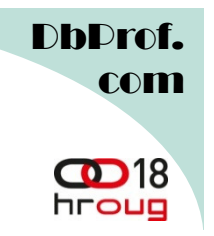

### Architecture Benefits

- $\bullet$ Infiniband 40Gbit/s throughput
- Fast File Creation
	- Only metadata is sent to storage cells
- Smart scans read encrypted data

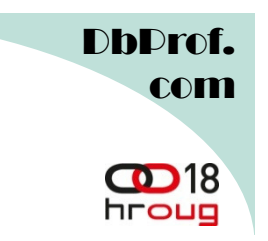

### Smart Scan

- A Smart Scan is operation on disk storage represented as a wait event at the database level
- Possible operations in a Smart Scan?
	- **Column Projection**
	- **Predicate Filtering**
	- Storage Indexes Access
	- **Storage Indexes Access**<br>— Virtual Column Computation<br>— Function Offloading<br>— …<br>— www.dbprof.com © 2013 Jože Senegačnik ↓ 8
	-
	-

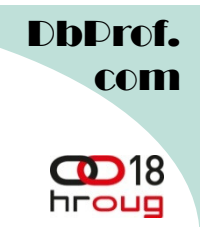

### Smart Scan Features

### $\bullet$ **Column Projection**

- I Iniv tha rataranc Only the referenced columns are returned from smart scan
	- SQL> select empno, ename from employees;
	- Smart scan still has to read all table data (parsing each table row)

### • **Predicate Filtering**

- $-$  ( )nly tha rowe the - Only the rows that match filter are returned
- Smart scan still has to read all table data (parsing each row)

### • **Storage Indexes**

- Storaga indav Storage index is in-memory index built on the fly by a cell server using WHERE clause
- $\hspace{0.1cm}\rule{0.7cm}{0.8cm}\hspace{0.1cm}\hspace{0.1cm}$   $\hspace{0.1cm}\rule{0.7cm}{0.8cm}\hspace{0.1cm}\hspace{0.1cm}\hspace{0.1cm}\hspace{0.1cm}\hspace{0.1cm}\hspace{0.1cm}\hspace{0.1cm}\hspace{0.1cm}\hspace{0.1cm}\hspace{0.1cm}\hspace{0.1cm}\hspace{0.1cm}\hspace{0.1cm}\hspace{0.1cm}\hspace{0.1cm}\hspace{0.1cm}\hspace{0.1cm}\hspace{0.1cm}\hspace{0.1cm}\hspace{0.1cm}\$  Used for fast determination in which parts of the table data is present / not present
- Can reduce the amount of data read from disk

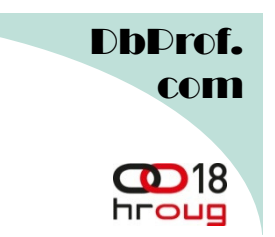

### Smart Scan Prerequisites

- • Smart Scan is a part of the Query (reading data) which is executed on the Storage Server
- • For Smart Scan the following must be true:
	- Full Table Scan / Fast Full Index Scan
	- Direct Path Read
- • Direct Path Read
	- physical read
	- The blocks that are read are passed to the PGA and completely bypass the SGA (buffer cache)
	- No blocks are read from the Buffer Cache

## '**direct path read**' (MOS note 793845.1)

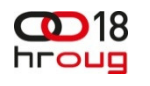

DhDro

com

- $\bullet$  There have been changes in 11g in the heuristics to choose between direct path reads or reads through buffer cache for serial table scans.
- $\bullet$  In 10g, serial table scans for "large" tables used to go through cache (by default) which is not the case anymore. In 11g, this decision to read via **direct path** or **through cache** is based on the **size of the table**, **buffer cache size** and various other stats.
- $\bullet$  Direct path reads are faster than scattered reads and have less impact on other processes because they avoid latches.

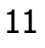

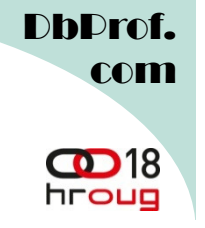

- $\bullet$  Oracle preforms direct path read in these cases:
	- Parallel Queries
	- For all full table / fast full index scan operations if we set hidden parameter "\_serial\_direct\_read" = TRUE
	- Since 11g when a query is made on a "big" table
		- how many table blocks are cached in the buffer cache at the execution time
		- Beyond certain percentage a table may not qualify for a smart scan
		- Storage server decide whether a smart scan will be performed, not the CBO
- $\bullet$  The bigger your buffer cache, the smaller your tables will appear
- $\bullet$ Smaller buffer cache means more smart scans!

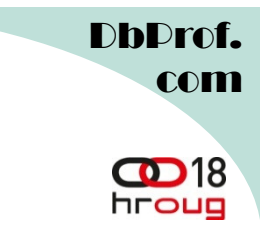

Conclusions from Frits Hoogland's presentation about "About multiblock reads"

- $\bullet$  Direct path read is decision in IO codepath of a full scan.
	- NOT an optimizer decision(!)
	- In Oracle version 11, a read is done buffered (through buffer cache), unless database decides to do a direct path read
- • Direct path read decision is influenced by
	- Type of read (FTS or FFIS)
	- Size of segment (> 5 \* \_small\_table\_threshold)
	- Number of blocks cached (~ 50%)
- $\bullet$ By default, direct path read (AIO – asynchronous IO) uses two I/O slots.
- $\bullet$ 'autotune' scales up in steps.
- $\bullet$  Direct path code has an 'autotune' function, which can add IO slots in order to be able to use more bandwidth
- $\bullet$ Direct path 'autotune' works for PX reads too!

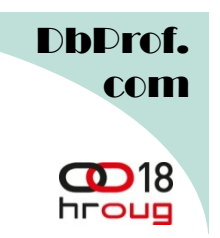

## Is Smart Scan Always Used?

- $\bullet$ Is Smart Scan Always Used?
- NO!
- $\bullet$ Why not?
- Smart Scan requires:
	- Full Table Scan not table access by ROWID
		- Queries using index access path don't benefit from smart scans
	- Direct Path Read
- SQL Functions:
	- Only some functions used in WHERE clause can use Smart Scan
	- Will discuss later
- $\bullet$ No smart scan on index-organized table (IOT), Clustered tables
- Smart Scan stores result in PGA thus bypassing buffer cache

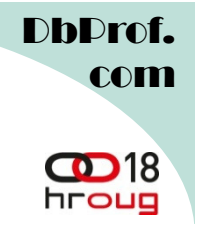

### Exadata and Indexes

- The Rumor:
	- You should drop all your indexes on the Exadata
- The Truth:
	- You will still need indexes for index access of single rows (PK) or relatively small number of rows when access via index is cheaper.
	- Exadata is fast, but repetitive full scans on relatively big tables can bring even Exadata to the knees.
	- When index access is in question one should check the amount of work performed by Smart Scans in comparison with the amount of work performed by index access
	- Dropping indexes is beneficial as they are slowing down DML (index maintenance costs – insert, update, delete operations)

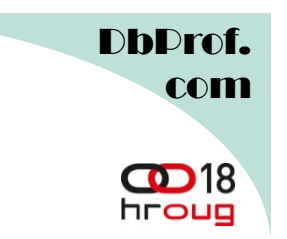

### Was A Smart Scan Done?

- $\bullet$  **We have to check SQL level "statistics" in GV\$SQL**
	- **GV\$SQL.IO\_CELL\_OFFLOAD\_ELIGIBLE\_BYTES** > 0 => Smart Scan was done
- This amount of IO saved by Smart Scan can be calculated

```
select last_load_time, sql_id, child_number,
decode (IO_CELL_OFFLOAD_ELIGIBLE_BYTES,0,'No','Yes')Offloadablefrom v$sql
where sql_text like '%&sql_text%'order by last_load_time desc;
```
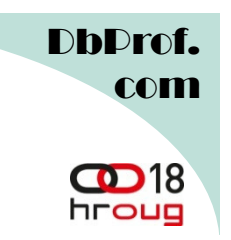

•Session level statistics

### – "**cell physical IO bytes saved by storage index**"

```
select s.name, m.value
from v$statname s, v$mystat mwhere name like ('%storage%')and <code>s.statistic#</code> = <code>m.statistic#</code>
```
D**bDrof**. com

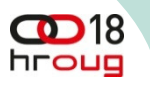

# Enabling/Disabling Exadata Features

- **Column Projection/Predicate Filtering**
	- –Enable
	- altar c alter session set cell\_offload\_processing = true
	- –Disable
	- altar el  $-$  alter session set cell\_offload\_processing = false
- **Storage Indexes**
	- –Enable
	- –alter session set "\_kcfis\_storageidx\_disabled"=false
	- Disable
	- –alter session set "\_kcfis\_storageidx\_disabled"=true

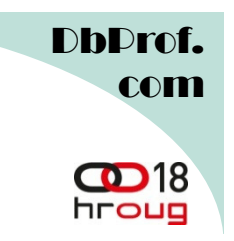

- The Storage Servers handle Column Projection
- Only columns which are referenced in the query are returned.
	- –select list and join columns
- As only the required columns are returned the amount of data transferred between the Storage Cell and database is significantly reduced
	- $-$  Required PGA size for such query is also s Required PGA size for such query is also significantly reduced, thus reduced memory need at the database level
- Requires offloaded query
- $\bullet$  Statictics availahle in the Statistics available in the v\$mystat view

```
DbDrof.
                                                                                      comSQL> select /*+ &user */ count(*) SQL> &user count(*) from class_sales   ;
                                                                                   CD18Enter value for user: joze6hroug
old  1: select /*+ &user */  count(*) from class_s<sub>,</sub>aales
new  1: select /*+ joze6 */ count(*) from class_sales
  COUNT(*)---------- 90000000Elapsed: 00:00:04.57SQL> @dbstatEnter value for sql\_text: joze6old   7: where     sql_text like <mark>'%&SQL_TEXT%'</mark>
new   7: where     sql_text like '%joze6%'
LAST_LOAD_TIME SQL_ID CHILD_NUMBER OFF
-------------------  ------------- -------------- ------------- ---<br>-
2013-05-17/00:24:45 d74f0nbwgkkfc 0 No 17/00:24:45 d74f0nbwgkkfc 0 2013-05-17/00:24:32 1m88p87jaxvtp 0 Yes 17/00:24:32 1m88p87jaxvtp 0 O Yes
2013-05-16/06:18:55 d74f0nbwgkkfc 0 No 16/06:18:55 d74f0nbwgkkfc 0 0 No
```
Elapsed: 00:00:00.24 00:00:00.24

www.dbprof.com - © 2013 Jože Senegačnik (A)

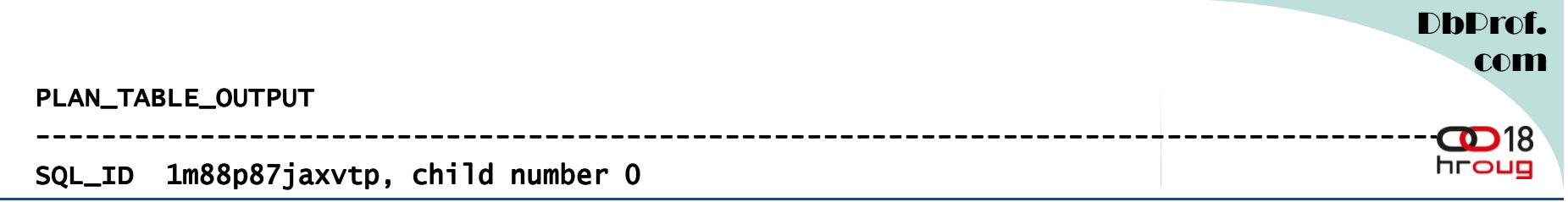

------------------------------------select /\*+ joze6 \*/ count(\*) from class\_sales /\*+ \*/ count(\*) from

Plan hash value: 3145879882

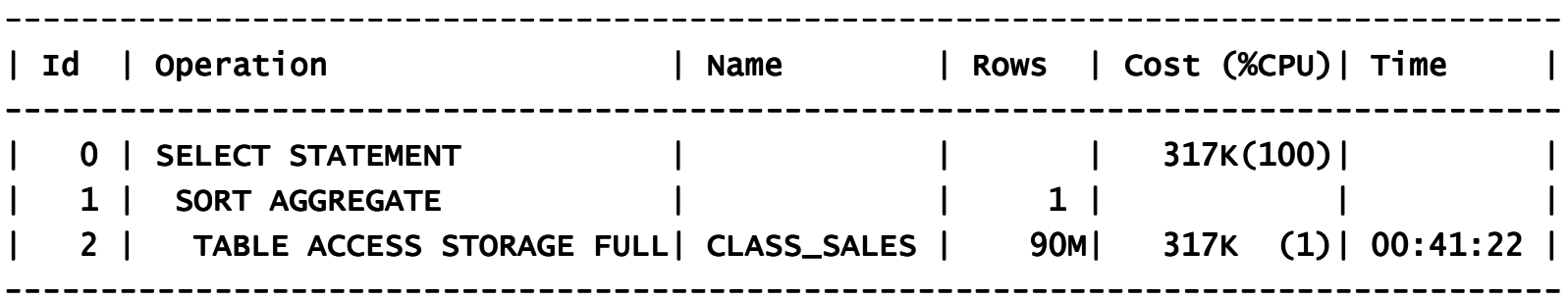

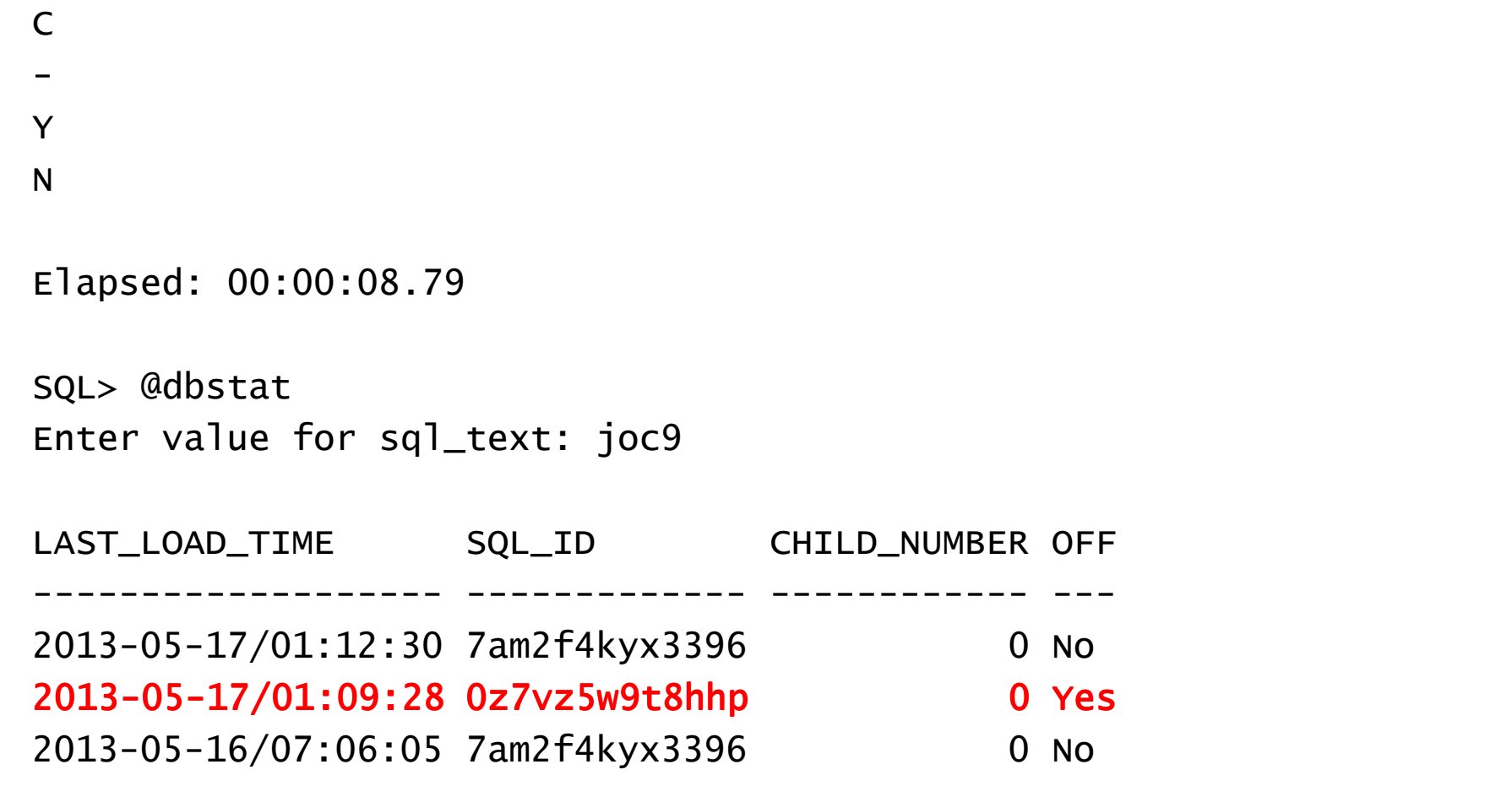

Elapsed: 00:00:00.23

www.dbprof.com - © 2013 Jože Senegačnik 4

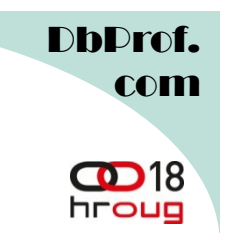

SQL> select decode(name,

 2 'cell physical IO bytes saved by storage index', 'SI Savings',

 'cell physical IO interconnect bytes returned by smart scan', 'Smart Scan') as stat\_name,

4 value/1024/1024 as value

5 from v\$mystat s, v\$statname <sup>n</sup>

6 where s.statistic# = <code>n.statistic#</code>

7 and n.name in ('cell physical IO bytes saved by storage index',

dex',<br>8 'cell physical IO interconnect bytes returned by smart scan');

STAT\_NAME VALUE---------- ----------SI Savings 0

Smart Scan 1055.22408

Elapsed: 00:00:00.00

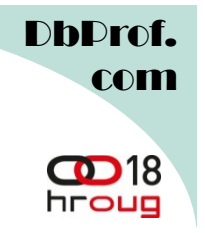

### Storage Index Usage

```
select /* &USER */ count(*)
from class_sales
where \, currency\,type is null;
COUNT(<mark>*)</mark>
----------1
```
Elapsed: 00:00:00.11

SQL> select decode(name, 'cell physical IO bytes saved by storage index', 'SI Savings',

- 3 'cell physical IO interconnect bytes returned by smart scan', 'Smart Scan') as stat\_name,
- 4 value/1024/1024 as value
- 5 from v\$mystat s, v\$statname n
- $6$  where s.statistic# = n.statistic#
- 7 and n.name in ('cell physical IO bytes saved by storage index',
- 8 'cell physical IO interconnect bytes returned by smart scan');

STAT\_NAME VALUE

---------- -------------------- ---------<br>-

SI Savings 8173.73438

Smart Scan .001724243

Elapsed: 00:00:00.01

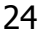

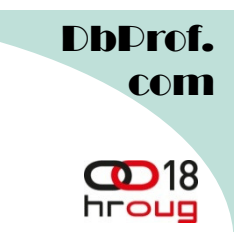

### Check Offloading

```
select sql_id,
decode(IO_CELL_OFFLOAD_ELIGIBLE_BYTES,0,'No','Yes') Offloaded,decode(IO_CELL_OFFLOAD_ELIGIBLE_BYTES,0,0,100*
(IO_CELL_OFFLOAD_ELIGIBLE_BYTES/IO_INTERCONNECT_BYTES)/IO_CELL_OFFLOAD_ELIGIBLE_BYTES) as "IO_SAVED"from v$sql
where sql_text like '%&sql_text%';*True most of the time
```
Source: Kerry Osborne

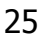

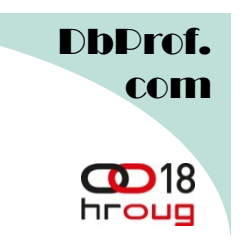

### Predicate Filtering

- Storage server evaluates the query predicates.
- $\bullet$  Only rows which pass the predicates are returned from storage server.
- Normal database reads all required rows (blocks) and predicates are applied after.
- $\bullet$ Result from storage server is stored in PGA.
- $\bullet$  Result is already at least partially processed so there is less work on database level.

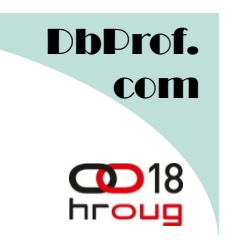

### Offloadable Functions

- $\bullet$ Not every function can be offloaded.
- Offloadable functions are defined in **v\$sqlfn\_metadata**

SQL> select OFFLOADABLE, count(\*) from **v\$sqlfn\_metadata** group by<br>OFFLOADABLE: OFFLOADABLE;

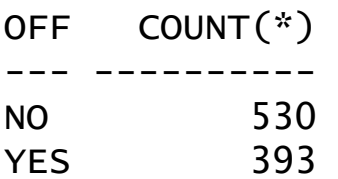

- 
- No<br>
 When function is non-offloadable the data is returned to the<br>
SGA as in traditional systems<br>
 Functions used in where clause are executed for every single<br>
row (at partucular step of the execution plan), so offloadi

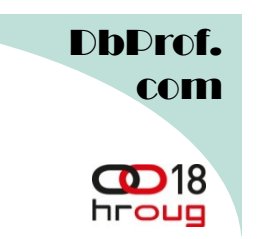

### Offloadable Functions (cont.)

SQL> select distinct name from v\$sqlfn\_metadata where ANALYTIC='YES';

NAME------------------------------**STDDEV** MAX LAG RANK MIN COUNTSUM AVG LEAD…<br>42 rows selected. SQL> select name from v\$sqlfn\_metadata where ANALYTIC='YES' and OFFLOADABLE='YES';no rows selected

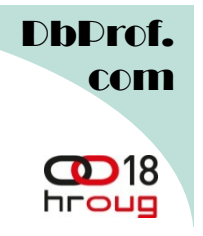

### Storage Indexes

- •Used to eliminate disk I/O operations.
- $\bullet$ The only Exadata feature which really eliminates disk reads.
- $\bullet$  Built automatically by the cell servers for a maximum of 8 columns per table.
- $\bullet$ No documented way to alter or tune them.
- $\bullet$  Storage index store the min and max column values for disk storage units (1MB by default)
- $\bullet$  So during the query the storage units which don't contain the requested values are skipped
- Highly dependent on data distribution, therefore very effective on •sorted or partitioned data
- There were many bugs related to their usage in past.
- $\bullet$  Problematic because they are created on the fly and may or may not be present so the response time can differ significantly.

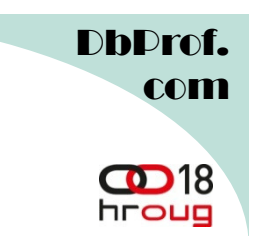

### Storage Indexes Usage

- Requirement for Storage Index usage besides smart scan:
	- A where clause with at least one predicate
	- Smart Scan (of course)
	- A simple comparison operator ( =, <, >, BETWEEN, IS (not) NULL, etc.)
- Storage Indexes are used:
	- Multi-column predicates
	- **Joins**
	- Pars Parallel Queries
	- HCC tables
	- **Partitions**

D**hDrof**. com

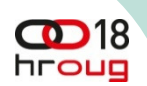

# When Storage Indexes Are Not Used

- Not Equals ( != ) operators
	- –Logical, isn't it
- LOB's / CLOBs
- Column encryption
- Wildcards
- Where clauses with sub-queries
- Clustered Tables / IOT

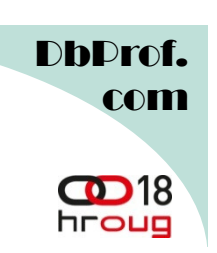

### Not Equals ( != ) operator

select count(trans id) from class\_saleswhere trans\_id <>'a';

COUNT(TRANS\_ID)

 ---------------90000000

Elapsed: 00:00:04.67

SQL> select decode(name, 'cell physical IO bytes saved by storage index', 'SI Savings', 'cell physical IO interconnect bytes returned by smart scan', 'Smart Scan') as stat\_name,value/1024/1024 as value from v\$mystat s, v\$statname <sup>n</sup> where s.statistic# = n.statistic# and n.name in ('cell physical IO bytes saved by storage index','cell physical IO interconnect bytes returned by smart scan');

STAT\_NAME VALUE---------- ---------- $\overline{0}$ SI Savings Smart Scan 1055.12666

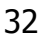

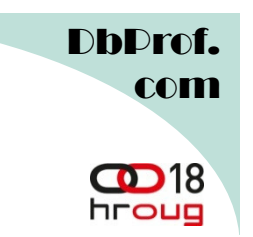

### Storage Indexes (cont.)

- Storage Indexes <u>are persisted in the memory of the storage cells,</u> not in Smart Flash Cache, and not on disk
- Rebuilt after a storage cell restart or when a column for which a storage index was built was updated.
- Able to detect NULL values unlike b-tree indexes
- $\bullet$  New feature with undocumented "features" – bugs
	- Date strings which use 2 digit years may ignore a Storage Index
- $\bullet$ No Smart Scan, no Storage Index usage!

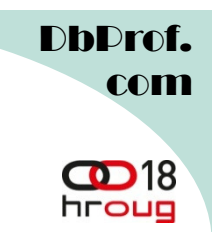

- $\bullet$ Exadata Features are Cumulative
- An offloaded full table scan or fast full index scan which is offloaded can take advantage:
	- $-$  Column Projection which reduces the size of the return set
	-
	-
	- Predicate Filtering further reduces the return set<br>
	 Smart scan can be used on partitioned tables<br>
	 Tables which are pinned in the Exadata Smart Flash Cache<br>
	(ESFC) can be smart scanned<br>
	-<br>
	-<br>
	-<br>
	-<br>
	-<br>
	-<br>
	-<br>
	-<br>
	-<br>
	-<br>

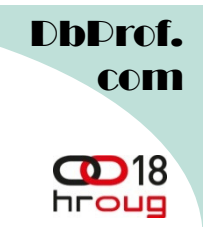

### How To Get Things Working

- • Queries must be executed in Direct Path mode. Force Direct Path mode by:
	- Forcing Parallelization
	- Forcing Full Table Scans (drop indexes / make them invisible)
	- Using appropriate hints ( PARALLEL / FULL / INDEX\_FFS)
	- Setting the instance parameter \_serial\_direct\_read = true
- • Verifying that Smart Scans were performed
	- Verify that query was OFFLOADED
	- Verify that Storage Indexes are being used
	- SQL trace shows "smart table/index scan", Active session history,…

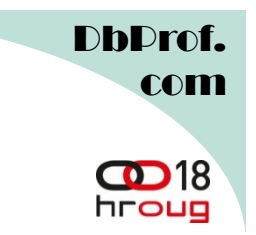

- $\bullet$  Objects are automatically cached unless the object level parameters are used:
	- NONE Never cache this object
	- DEFAULT Automatic caching (default setting for single block reads)
	- KEEP Pin an object in ESFC and allow SmartScans to find it
- •To pin a table in ESFC use the following command:

SQL> ALTER TABLE customers STORAGE (CELL\_FLASH\_CACHE KEEP);

 $\bullet$ To un-pin a table in ESFC use the following command:

SQL> ALTER TABLE customers STORAGE (CELL\_FLASH\_CACHE DEFAULT);

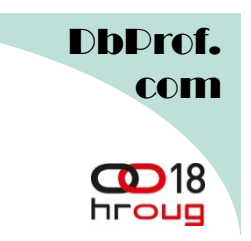

### ESFC (cont.)

- Only 80% of ESFC may be used for table pinning, the rest is used for automated caching.
- Pinned objects are removed from ESFC when:
	- Object is dropped or truncated
	- Object is not accessed for 48 hours
	- Object is downgraded to DEFAULT or NONE

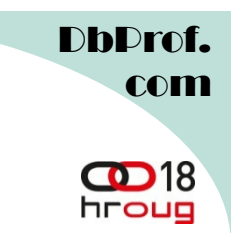

### **References**

- $\bullet$  Frits Hoogland: About multiblock reads
	- http://fritshoogland.files.wordpress.com/2012/06/about-multiblock-readsv2.pdf
- Enkitec Exadata Education Optimizing Exadata Performance

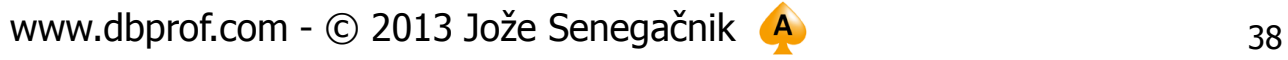

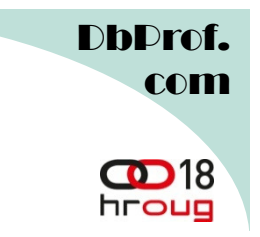

# Thank you for your interest!

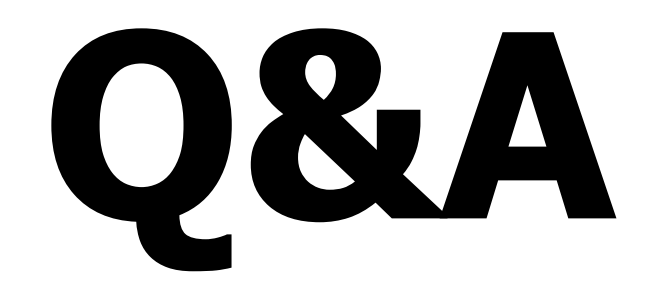

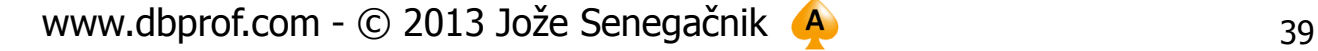